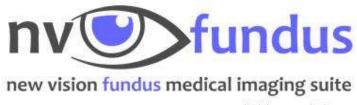

02010 • btt ltd.• www.nvfundus.com

# **NewVision Fundus Medical Imaging Suite**

**DICOM Conformance Statement** 

Applies to the products: NewVision Fundus DICOM v.4.3

URAL Telekom Ltd. Document version: 4.1

27 December 2019

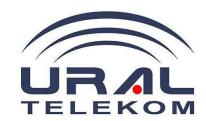

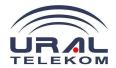

# 1. Version History

| Version | Date        | Author      | Description                                                                                                    |
|---------|-------------|-------------|----------------------------------------------------------------------------------------------------|
| 1.0     | 01 Sep 2005 | Rim KHAZHIN | Initial release. Supporting Canon Fundus<br>Cameras                                                                                                    |
| 2.0     | 23 Feb 2007 | Rim KHAZHIN | Added lossless JPEG support for Canon<br>DSi60 series Fundus cameras.                                                                                                    |
| 3.0     | 22 Mar 2009 | Rim KHAZHIN | Updated workflows                                                                                                    |
| 3.1     | 18 May 2009 | Rim KHAZHIN | Added MPPS support                                                                                                    |
| 3.2     | 09 Jun 2009 | Rim KHAZHIN | Added Modality Worklist support                                                                                                    |
| 4.0     | 18 Nov 2019 | Rim KHAZHIN | Major update: Added support for Ultrasound formats and modalities. Verified compatibility with following SCP and SCUs:  Carl Zeiss Forum Merge Eye Care PACS VA Vista Hitachi Arietta USG Modality |
|         |             |             | GE Voluson USG Modality                                                                                                    |
| 4.0.1   | 27 Nov 2019 | Rim KHAZHIN | Added Private Elements section                                                                                                    |
| 4.1     | 27 Dec 2019 | Rim KHAZHIN | Separated Ophthalmic Photography from<br>Ultrasound                                                                                                    |

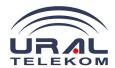

\_

# 2. Table of Contents

| Version History                                   | 2  |
|---------------------------------------------------|----|
| Table of Contents                                 | 3  |
| Overview                                          | 4  |
| 3.1. Supported Networking DICOM Services          | 4  |
| 3.2. Supported Media Storage Application Profiles | 5  |
| 3.3. Private Elements                             | 6  |
| Introduction                                      | 7  |
| 4.1. Intended Audience                            | 7  |
| 4.2. Terms and Definitions                        | 7  |
| 4.3. Basics of DICOM Communication                | 8  |
| 4.4. Abbreviations                                | 9  |
| 4.5. References                                   | 10 |
| Networking                                        | 11 |
| 5.1. Implementation Model                         | 11 |
| 5.2 AE Specifications                             | 14 |
| Support of Character Sets                         | 31 |
| Security                                          | 31 |

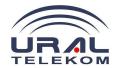

# 3. Overview

This document describes DICOM conformance of NewVision Fundus Medical Imaging software. NewVision Fundus Medical Imaging software is a medical imaging system that features patient data export using DICOM Network protocol STORE as well as DICOM Modality Performed Procedure Step.

# 3.1. Supported Networking DICOM Services

NewVision Fundus Medical Imaging software provides Standard Conformance to the following DICOM Network services:

| SOP Classes                                    | User of Service (SCU) | Provider of Service (SCP) |
|------------------------------------------------|-----------------------|---------------------------|
| Transfer                                       |                       |                           |
| Storage Service Class                          | Yes                   | No                        |
| Secondary Capture Image Storage                | Yes                   | No                        |
| VL Photographic Image Storage                  | Yes                   | No                        |
| Ophthalmic Photography 8 Bit Image<br>Storage  | Yes                   | No                        |
| Ophthalmic Photography 16 Bit Image<br>Storage | No                    | No                        |
| Ultrasound Multi-frame Image Storage           | No                    | No                        |
| Ultrasound Image Storage                       | No                    | No                        |
| Basic Text SR Storage                          | No                    | No                        |
| Enhanced SR Storage                            | No                    | No                        |

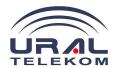

|                                                         |     | <u></u> |
|---------------------------------------------------------|-----|---------|
| Comprehensive SR Storage                                | No  | No      |
| Workflow Management                                     |     |         |
| Patient Root Query/Retrieve<br>Information Model – FIND |     |         |
| Modality Worklist Information Model - FIND              | Yes | No      |
| Storage Commitment Push Model                           | No  | No      |
| Modality Performed Procedure Step                       | Yes | No      |
| Print Management                                        |     |         |
| Basic Grayscale Print Management                        | No  | No      |

# 3.2. Supported Media Storage Application Profiles

The following media are supported by the NewVision Fundus Medical Imaging software:

| Media Storage Application Profile | Write Files (FSC or FSU) | Read Files (FSR) |
|-----------------------------------|--------------------------|------------------|
| Compact Disk - Recordable         |                          |                  |
| General Purpose CD-R              | Yes                      | Yes              |
| General Purpose CD-RW             | Yes                      | Yes              |
| DVD                               |                          |                  |
| General Purpose DVD-RAM           | Yes                      | Yes              |

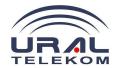

| General Purpose DVD-R  | Yes | Yes |
|------------------------|-----|-----|
| General Purpose DVD+R  | Yes | Yes |
| General Purpose DVD-RW | Yes | Yes |

## 3.3. Private Elements

New Vision does not use any private elements.

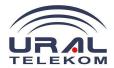

## 4. Introduction

#### 4.1. Intended Audience

System integrators and software developers involved in integrating New Vision Fundus into DICOM Storage and/or Worklist SCP server environment.

#### 4.2. Terms and Definitions

Informal definitions are provided for the following terms used in this Conformance Statement. The DICOM Standard is the authoritative source for formal definitions of these terms.

**Abstract Syntax** – the information agreed to be exchanged between applications, generally equivalent to a Service/Object Pair (SOP) Class. Examples: Verification SOP Class, Modality Worklist Information Model Find SOP Class, Computed Radiography Image Storage SOP Class.

**Application Entity (AE)** – an end point of a DICOM information exchange, including the DICOM network or media interface software; i.e., the software that sends or receives DICOM information objects or messages. A single device may have multiple Application Entities.

**Application Entity Title** – the externally known name of an *Application Entity*, used to identify a DICOM application to other DICOM applications on the network.

**Application Context** – the specification of the type of communication used between *Application Entities*. Example: DICOM network protocol.

**Association** – a network communication channel set up between *Application Entities*.

**Attribute** - a unit of information in an object definition; a data element identified by a *tag*. The information may be a complex data structure (Sequence), itself composed of lower level data elements. Examples: Patient ID (0010,0020), Accession Number (0008,0050), Photometric Interpretation (0028,0004), Procedure Code Sequence (0008,1032).

**Information Object Definition (IOD)** – the specified set of *Attributes* that comprise a type of data object; does not represent a specific instance of the data object, but rather a class of similar data objects that have the same properties. The *Attributes* may be specified as Mandatory (Type 1), Required but possibly unknown (Type 2), or Optional (Type 3), and there may be conditions associated with the use of an Attribute (Types 1C and 2C). Examples: MR Image IOD, CT Image IOD, Print Job IOD.

**Joint Photographic Experts Group (JPEG)** – a set of standardized image compression techniques, available for use by DICOM applications.

**Media Application Profile** – the specification of DICOM information objects and encoding exchanged on removable media (e.g., CDs)

**Module** – a set of *Attributes* within an *Information Object Definition* that are logically related to each other. Example: Patient Module includes Patient Name. Patient ID. Patient Birth Date, and Patient Sex.

**Negotiation** – first phase of *Association* establishment that allows *Application Entities* to agree on the types of data to be exchanged and how that data will be encoded.

**Presentation Context** – the set of DICOM network services used over an *Association*, as negotiated between *Application Entities*; includes *Abstract Syntaxes* and *Transfer Syntaxes*.

**Protocol Data Unit (PDU)** – a packet (piece) of a DICOM message sent across the network. Devices must specify the maximum size packet they can receive for DICOM messages.

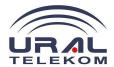

**Security Profile** – a set of mechanisms, such as encryption, user authentication, or digital signatures, used by an *Application Entity* to ensure confidentiality, integrity, and/or availability of exchanged DICOM data

**Service Class Provider (SCP)** – role of an *Application Entity* that provides a DICOM network service; typically, a server that performs operations requested by another *Application Entity* (*Service Class User*). Examples: Picture Archiving and Communication System (image storage SCP, and image query/retrieve SCP), Radiology Information System (modality worklist SCP).

**Service Class User (SCU)** – role of an *Application Entity* that uses a DICOM network service; typically, a client. Examples: imaging modality (image storage SCU, and modality worklist SCU), imaging workstation (image query/retrieve SCU)

**Service/Object Pair (SOP) Class** – the specification of the network or media transfer (service) of a particular type of data (object); the fundamental unit of DICOM interoperability specification. Examples: Ultrasound Image Storage Service, Basic Grayscale Print Management.

**Service/Object Pair (SOP) Instance** – an information object; a specific occurrence of information exchanged in a *SOP Class*. Examples: a specific x-ray image.

**Tag** – a 32-bit identifier for a data element, represented as a pair of four digit hexadecimal numbers, the "group" and the "element". If the "group" number is odd, the tag is for a private (manufacturer-specific) data element. Examples: (0010,0020) [Patient ID], (07FE,0010) [Pixel Data], (0019,0210) [private data element]

**Transfer Syntax** – the encoding used for exchange of DICOM information objects and messages. Examples: *JPEG* compressed (images), little endian explicit value representation.

**Unique Identifier (UID)** – a globally unique "dotted decimal" string that identifies a specific object or a class of objects; an ISO-8824 Object Identifier. Examples: Study Instance UID, SOP Class UID, SOP Instance UID.

**Value Representation (VR)** – the format type of an individual DICOM data element, such as text, an integer, a person's name, or a code. DICOM information objects can be transmitted with either explicit identification of the type of each data element (Explicit VR), or without explicit identification (Implicit VR); with Implicit VR, the receiving application must use a DICOM data dictionary to look up the format of each data element.

#### 4.3. Basics of DICOM Communication

This section describes the terminology used in this Conformance Statement for the non-specialist. The key terms used in the Conformance Statement are highlighted in *italics* below. This section is not a substitute for training about DICOM, and it makes many simplifications about the meanings of DICOM terms.

Two Application Entities (devices) that want to communicate with each other over a network using DICOM protocol must first agree on several things during an initial network "handshake". One of the two devices must initiate an Association (a connection to the other device), and ask if specific services, information, and encoding can be supported by the other device (Negotiation).

DICOM specifies a number of network services and types of information objects, each of which is called an *Abstract Syntax* for the Negotiation. DICOM also specifies a variety of methods for encoding data, denoted *Transfer Syntaxes*. The Negotiation allows the initiating Application Entity to propose combinations of Abstract Syntax and Transfer Syntax to be used on the Association; these combinations are called *Presentation Contexts*. The receiving Application Entity accepts the Presentation Contexts it supports.

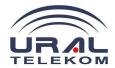

For each Presentation Context, the Association Negotiation also allows the devices to agree on *Roles* – which one is the *Service Class User* (SCU - client) and which is the *Service Class Provider* (SCP - server). Normally the device initiating the connection is the SCU, i.e., the client system calls the server, but not always.

The Association Negotiation finally enables exchange of maximum network packet (*PDU*) size, security information, and network service options (called *Extended Negotiation* information).

The Application Entities, having negotiated the Association parameters, may now commence exchanging data. Common data exchanges include queries for worklists and lists of stored images, transfer of image objects and analyses (structured reports), and sending images to film printers. Each exchangeable unit of data is formatted by the sender in accordance with the appropriate *Information Object Definition*, and sent using the negotiated Transfer Syntax. There is a Default Transfer Syntax that all systems must accept, but it may not be the most efficient for some use cases. Each transfer is explicitly acknowledged by the receiver with a *Response Status* indicating success, failure, or that query or retrieve operations are still in process.

Two Application Entities may also communicate with each other by exchanging media (such as a CD-R). Since there is no Association Negotiation possible, they both use a *Media Application Profile* that specifies "pre-negotiated" exchange media format, Abstract Syntax, and Transfer Syntax.

#### 4.4. Abbreviations

**AE Application Entity** 

**AET Application Entity Title** 

**CAD Computer Aided Detection** 

**CDA Clinical Document Architecture** 

CD-R Compact Disk Recordable

**CSE Customer Service Engineer** 

CR Computed Radiography

CT Computed Tomography

**DHCP Dynamic Host Configuration Protocol** 

DICOM Digital Imaging and Communications in Medicine

DIT Directory Information Tree (LDAP)

DN Distinguished Name (LDAP)

**DNS Domain Name System** 

DX Digital X-ray

**FSC File-Set Creator** 

FSU File-Set Updater

FSR File-Set Reader

GSDF Grayscale Standard Display Function

GSPS Grayscale Softcopy Presentation State

HIS Hospital Information System

HL7 Health Level 7 Standard

IHE Integrating the Healthcare Enterprise

IOD Information Object Definition

IPv4 Internet Protocol version 4

IPv6 Internet Protocol version 6

ISO International Organization for Standards

IO Intra-oral X-ray

JPEG Joint Photographic Experts Group

LDAP Lightweight Directory Access Protocol

LDIF LDAP Data Interchange Format

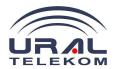

LUT Look-up Table

MAR Medication Administration Record

MPEG Moving Picture Experts Group

MG Mammography (X-ray)

MPPS Modality Performed Procedure Step

MR Magnetic Resonance Imaging

MSPS Modality Scheduled Procedure Step

MTU Maximum Transmission Unit (IP)

MWL Modality Worklist

NM Nuclear Medicine

NTP Network Time Protocol

O Optional (Key Attribute)

**OP Ophthalmic Photography** 

OSI Open Systems Interconnection

PACS Picture Archiving and Communication System

PET Positron Emission Tomography

PDU Protocol Data Unit

R Required (Key Attribute)

RDN Relative Distinguished Name (LDAP)

RF Radiofluoroscopy

RIS Radiology Information System.

RT Radiotherapy

SC Secondary Capture

SCP Service Class Provider

SCU Service Class User

SOP Service-Object Pair

SPS Scheduled Procedure Step

SR Structured Reporting

TCP/IP Transmission Control Protocol/Internet Protocol

U Unique (Key Attribute)

**UL Upper Layer** 

US Ultrasound

VL Visible Light

VR Value Representation

## 4.5. References

NEMA PS3 – Digital Imaging and Communications in Medicine (DICOM) Standard, available free of charge at <a href="http://medical.nema.org/">http://medical.nema.org/</a>

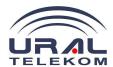

# 5. Networking

## 5.1. Implementation Model

Application Data flow in the NewVision model can be visualized in the diagram below:

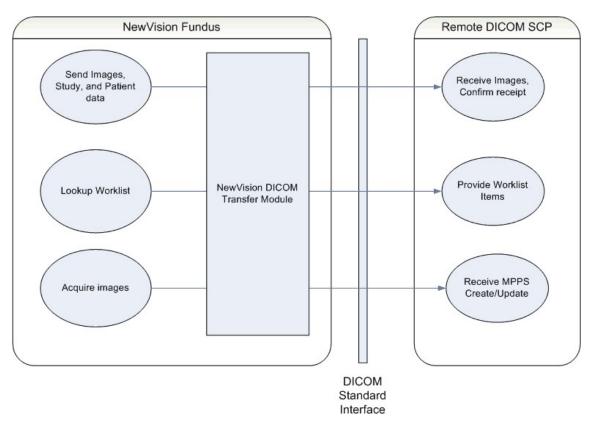

Note that all DICOM operations are performed via "NewVision DICOM Transfer Module" Entity. All local event trigger the related DICOM operation directly.

Step 1 describes "Send Images" operation where patient, study, and image data are stored to a DICOM Storage server independent of the DICOM Modality Worklist specification. "Send Images" operation is invoked when a study is completed or when NewVision Fundus software is being closed (configurable in settings).

Step 2, describes how NewVision Fundus connects to the DICOM Worklist-compatible SCP and queries for a worklist. The operator is supposed to select the corresponding patient from the list and perform the study and measurements.

Step 3 describes how NewVision Fundus connects to the SCP and transfers the study results (acquired images and additional data) for the selected worklist. Acquisition of images results

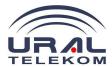

in automated creation of Modality Performed Procedure Step instance. Completion of MPPS is performed as a result of operator action.

#### **Functional Definition**

NewVision Fundus functions as an SCU requesting a worklist, acquiring the images and storing them to a DICOM SCP.

#### **Sequencing of Real-world Activities**

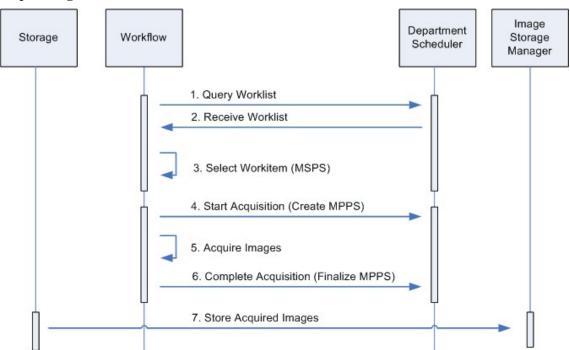

Usual operation with DICOM Worklist-compatible PACS can be briefly described as follows:

- A patient (optionally having an appointment; optionally having a previous record in PACS system) makes a visit to the doctor.
- Doctor (or an operator) starts NewVision Fundus and creates a new record for the patient:
  - o NewVision queries PACS for worklist (Step 1);
  - PACS responds with a Worklist of Modality Specified Procedure Steps (MSPS) (Step 2);
  - Operator selects the patient from the worklist and creates a new study record (Step 3);
  - When new study item is created NewVision automatically creates and sends MPPS (Modality Performed Procedure Step) (Step 4)

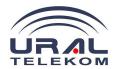

- NewVision acquires the images, operator performs measurement and annotations; (Step 5)
- Operator closes the study, NewVision automatically finalizes the MPPS (Step 6);
- NewVision stores the acquired images any associated information (study, patient data, etc) (Step 7);

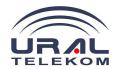

# 5.2 AE Specifications

# 5.2.1. Storage Application Entity Specification

## **5.2.1.1. SOP Classes**

NewVision Fundus provides Standard Conformance to the following SOP classes:

| SOP Class UID                    | SOP Class Name                                          | User of Service (SCU) |
|----------------------------------|---------------------------------------------------------|-----------------------|
| 1.2.840.10008.1.20.1             | Storage Commitment Push Model                           | Option                |
| 1.2.840.10008.4.2                | Storage Service Class                                   | Yes                   |
| 1.2.840.10008.5.1.4.1.1.7        | Secondary Capture Image Storage                         | Yes                   |
| 1.2.840.10008.5.1.4.1.1.3.1      | Ultrasound Multi-frame Image<br>Storage                 |                       |
| 1.2.840.10008.5.1.4.1.1.77.1.4   | VL Photographic Image Storage                           | Yes                   |
| 1.2.840.10008.5.1.4.1.1.77.1.5.1 | Ophthalmic Photography 8 Bit<br>Image Storage           | Yes                   |
| 1.2.840.10008.5.1.4.1.1.77.1.5.2 | Ophthalmic Photography 16 Bit<br>Image Storage          | Yes                   |
| 1.2.840.10008.5.1.4.1.1.6.1      | Ultrasound Image Storage                                | Yes                   |
| 1.2.840.10008.5.1.4.1.1.88.11    | Basic Text SR Storage                                   | Yes                   |
| 1.2.840.10008.5.1.4.1.1.88.22    | Enhanced SR Storage                                     | Yes                   |
| 1.2.840.10008.5.1.4.1.1.88.33    | Comprehensive SR Storage                                | Yes                   |
| 1.2.840.10008.5.1.4.1.2.1.1      | Patient Root Query/Retrieve<br>Information Model – FIND | Yes                   |
| 1.2.840.10008.5.1.4.31           | Modality Worklist Information<br>Model - FIND           | Yes                   |

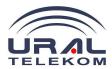

| 1.2.840.10008.1.1 | Verification | Yes |
|-------------------|--------------|-----|

#### 5.2.1.2. Association Policies

#### 5.2.1.2.1. General

The DICOM standard application context name for DICOM 3.0 is always proposed:

| Application Context Name 1.2.840.10008.3.1.1.1 |
|------------------------------------------------|
|------------------------------------------------|

#### 5.2.1.2.2. Number Of Associations

NewVision Fundus supports a single association at any time. The associated DICOM SCP entity is configured in the settings. NewVision Fundus will not accept any associations, it will only request associations. Only a single operation can be performed at any time, all subsequent operations will have to wait until active operation is completed, failed, or canceled.

| Maximum number of simultaneous Associations | 1 (configurable) |
|---------------------------------------------|------------------|
|                                             |                  |

#### 5.2.1.2.3. Asynchronous Nature

NewVision Fundus does not support asynchronous communication. All image store operations are synchronous including confirmation.

| Maximum number of outstanding asynchronous transactions | 1 |
|---------------------------------------------------------|---|
|                                                         |   |

### 5.2.1.2.4. Implementation Identifying Information

The NewVision Fundus software is an SCU that uses the AE Title 'NEW VISION'.

| AE Title                 | NEW_VISION          |
|--------------------------|---------------------|
| Implementation Class UID | 1.3.6.1.4.1.45295.2 |

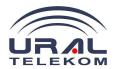

| Implementation Version Name | NEW_VISION |
|-----------------------------|------------|

#### **5.2.1.3.** Association Initiation Policy

### 5.2.1.3.1. Activity – Send Images

#### **5.2.1.3.1.1.** Description and Sequencing of Activities

#### Basic concepts:

Each Image acquired by NewVision Fundus is supposed to be stored to a remote DICOM SCP – most probably a PACS system.

After an image is successfully stored it is marked as "stored".

#### Usual operation:

Operator acquires the images and performs several operations on the images: deletes or enhances some images, performs measurements, takes printouts, etc. After operator is done working with images he/she will close the study.

When the study is closed NewVision will ask if the images should be transferred now (or start transfer automatically). Transfer process is synchronous i.e. all other operations will be blocked until transfer is completed or stopped by user.

When operator closes NewVision Fundus, software will check if there are any images that were not transferred and (if any) alert operator and ask if the images should be transferred now. Transfer process is synchronous i.e. all other operations will be blocked until transfer is completed or stopped by user.

After the image is successfully transferred it will be marked as "transferred" to avoid duplicate transfer operations.

#### C-STORE requests:

NewVision Fundus will create a new association and issue a separate C-STORE request for each image scheduled for transfer.

#### **5.2.1.3.1.2.** Proposed Presentation Contexts

NewVision Fundus is capable of proposing the Presentation Contexts shown in the table below:

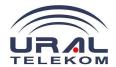

|                                       | Presentation Context Table     |                                   |                        |      |              |
|---------------------------------------|--------------------------------|-----------------------------------|------------------------|------|--------------|
| ,                                     | Abstract Syntax                | Trans                             | sfer Syntax            | Role | Ext.<br>Neg. |
| Name                                  | UID                            | Name List                         | UID List               |      | 1109.        |
| VL Photogra-<br>phic Image<br>Storage | 1.2.840.10008.5.1.4.1.1.77.1.4 | Implicit VR Little<br>Endian      | 1.2.840.10008.1.2      | SCU  | None         |
| VL Photogra-<br>phic Image<br>Storage | 1.2.840.10008.5.1.4.1.1.77.1.4 | Lossy JPEG 8-bit                  | 1.2.840.10008.1.2.4.50 | SCU  | None         |
| VL Photogra-<br>phic Image<br>Storage | 1.2.840.10008.5.1.4.1.1.77.1.4 | Lossless JPEG<br>non-hierarchical | 1.2.840.10008.1.2.4.57 | SCU  | None         |

# 5.2.1.3.1.3. Storage Response Handling Behaviour

NewVision Fundus will handle the response status codes in accordance with the table shown below:

| Service<br>Status | Further Meaning                   | Error<br>Code | Behavior                                                                                                    |
|-------------------|-----------------------------------|---------------|----------------------------------------------------------------------------------------------------|
| Success           | Success                           | 0000          | The SCP has successfully stored the SOP Instance. If all SOP Instances in a send job have status success then the job is marked as complete.                                                                          |
| Refused           | Out of Resources                  | A700-<br>A7FF | The Association is aborted using A-ABORT and the send job is marked as failed. The status meaning is logged and the job failure is reported to the user via the job control application. This is a transient failure. |
| Error             | Data Set does not match SOP Class | A900-<br>A9FF | The Association is aborted using A-ABORT and the send job is marked as failed. The status meaning is logged and the job failure is reported to the user via the job control application.                              |
| Error             | Cannot<br>Understand              | C000-<br>CFFF | The Association is aborted using A-ABORT and the send job is marked as failed. The status meaning is logged and the job failure is reported to the user via the job control application.                              |

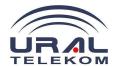

| Warning | Coercion of Data<br>Elements      | B000                   | Image transmission is considered successful but the status meaning is logged.                                                                                                    |
|---------|-----------------------------------|------------------------|----------------------------------------------------------------------------------------------------|
| Warning | Data Set does not match SOP Class | B007                   | Image transmission is considered successful but the status meaning is logged.                                                                                                    |
| Warning | Elements<br>Discarded             | B006                   | Image transmission is considered successful but the status meaning is logged.                                                                                                    |
| *       | *                                 | Any other status code. | The Association is aborted using A-ABORT and the send job is marked as failed. The status code is logged and the job failure is reported to the user via the job control application. |

Behavior of NewVision Fundus in case of communication failure is described in table below:

| Exception                                        | Behavior                                                                                                    |
|--------------------------------------------------|----------------------------------------------------------------------------------------------------|
| Timeout                                          | The Association is aborted using A-ABORT and the send job is marked as failed. The reason is logged and the job failure is reported to the user via the job control application. |
| Association aborted by the SCP or network layers | The send job is marked as failed. The reason is logged and the job failure is reported to the user via the job control application.                                              |

# 5.2.1.3.1.4. Identifier Data Associated With Transferred Image

NewVision Fundus will transfer the data associated with image. Included Identifier types are listed in the table below:

| Tag         | Attribute Name   | Notes |
|-------------|------------------|-------|
| (0008:0008) | Image type       |       |
| (0008:0016) | SOP Class UID    |       |
| (0008:0018) | SOP Instance UID |       |
| (0008:0020) | Study Date       |       |

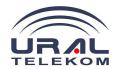

| (0008:0021) | Series Date                   |                             |
|-------------|-------------------------------|-----------------------------|
| (0008:0023) | Content Date                  |                             |
| (0008:0030) | Study Time                    |                             |
| (0008:0031) | Series Time                   |                             |
| (0008:0033) | Content Time                  |                             |
| (0008:0050) | Accession Number              |                             |
| (0008:0060) | Modality                      | Constant, configurable      |
| (0008:0070) | Manufacturer                  | Constant, "NEW VISION"      |
| (0008:0080) | Institution Name              | Constant, configurable      |
| (0008:1010) | Station Name                  | Constant, configurable      |
| (0008:103E) | Series Description            | Constant, "Color/L"         |
| (0008:1040) | Institutional Department Name | Constant, configurable      |
| (0008:1050) | Performing Physician's Name   |                             |
| (0008:1070) | Operators' Name               |                             |
| (0008:1090) | Manufacturer's Model Name     | Constant, "NEW VISION PACS" |
| (0010:0010) | Patient's Name                |                             |
| (0010:0020) | Patient ID                    |                             |
| (0010:0040) | Patient's Sex                 |                             |
| (0018:1000) | Device Serial Number          | Constant, "4.0"             |
| (0018:1020) | Software Version(s)           | Constant, "4.0.4"           |
| (0018:1030) | Protocol Name                 | Constant, "Color"           |

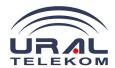

| (0020:000D) | Study Instance UID  |                 |
|-------------|---------------------|-----------------|
| (0020:000E) | Series Instance UID |                 |
| (0020:0010) | Study ID            |                 |
| (0020:0011) | Series Number       |                 |
| (0020:0012) | Acquisition Number  |                 |
| (0020:0013) | Instance Number     |                 |
| (0020:0020) | Patient Orientation | Constant, "L\F" |
| (0020:0060) | Laterality          | Constant, "L"   |
| (0020:4000) | Image Comments      |                 |

## 5.2.2. Workflow Application Entity Specification

### **5.2.2.1. SOP Classes**

NewVision Fundus provides Standard Conformance to the following SOP classes:

| SOP Class Name                             | SOP Class UID           | scu | SCP |
|--------------------------------------------|-------------------------|-----|-----|
| Modality Worklist Information Model – FIND | 1.2.840.10008.5.1.4.31  | Yes | No  |
| Modality Performed Procedure Step          | 1.2.840.10008.3.1.2.3.3 | Yes | No  |

#### 5.2.2.2. Association Policies

### 5.2.2.2.1. General

The DICOM standard application context name for DICOM 3.0 is always proposed:

| Application Context Name | 1.2.840.10008.3.1.1.1 |
|--------------------------|-----------------------|
|--------------------------|-----------------------|

# 5.2.2.2. Number Of Associations

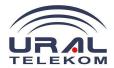

NewVision Fundus supports a single association at any time. The associated DICOM SCP entity is configured in the settings. NewVision Fundus will not accept any associations, it will only request associations. Only a single operation can be performed at any time, all subsequent operations will have to wait until active operation is completed, failed, or canceled.

|--|

#### **5.2.2.2.3.** Asynchronous Nature

NewVision Fundus does not support asynchronous communication. Worklist find and Patient find operations are asynchronous.

| Maximum number of outstanding asynchronous transactions | 1 |
|---------------------------------------------------------|---|
| transactions                                            |   |

## 5.2.2.4. Implementation Identifying Information

The NewVision Fundus software is an SCU that uses the AE Title 'NEW VISION'.

| AE Title                    | NEW_VISION         |
|-----------------------------|--------------------|
| Implementation Class UID    | 1.2.392.200046.100 |
| Implementation Version Name | NEW_VISION         |

#### **5.2.2.3.** Association Initiation Policy

#### 5.2.2.3.1. Activity – Worklist Update

## **5.2.2.3.1.1.** Description and Sequencing of Activities

The request for Worklist is initiated by user interaction, i.e. by pressing "Lookup Worklist" button. User will be allowed to enter search criteria, or leave search criteria empty in order to view all worklist entries.

Upon initiation of request NewVision Fundus will initiate a C-FIND request and wait until all Worklist entries are received. The list of available worklist entries will be presented to the user; after user select a worklist item it will be entered to the local database (if not exists) and a new study item created in NewVision Fundus. The user will be able to start acquiring images immediately.

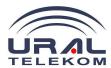

Sample operation can be summarized in the Table below:

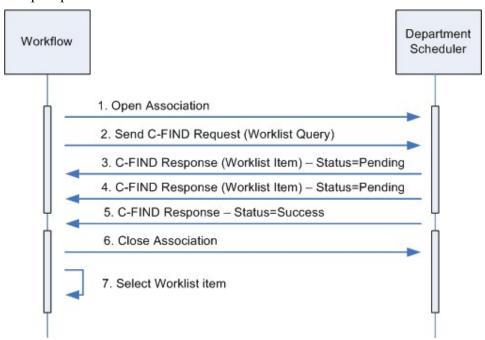

- 1. NewVision Fundus opens an association with department scheduler.
- 2. NewVision Fundus sends a C-FIND request containing the Worklist Query attributes.
- 3. Departmental Scheduler returns a C-FIND response containing the first matching Worklist item. C-FIND Status is set to Pending to indicate that more response messages are coming.
- 4. Departmental Scheduler returns a C-FIND response containing the second matching Worklist item. C-FIND Status is set to Pending to indicate that more response messages are coming.
- 5. Departmental Scheduler returns a C-FIND response with Status set to Success to indicate that no more Worklist items are available. No Worklist item is included in this message. In this example we assume that only two matching Worklist items were available.
- 6. New Vision Fundus closes association.
- 7. User selects a Worklist entry to create a new Study for image acquisition (See next step for details).

#### **5.2.2.3.1.2.** Proposed Presentation Contexts

NewVision Fundus will propose the presentation contexts listed in the table below:

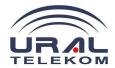

| Presentation Context Table                       |                        |                              |                   |     |              |  |
|--------------------------------------------------|------------------------|------------------------------|-------------------|-----|--------------|--|
| Abstract Syntax Transfer Syntax                  |                        |                              |                   |     | Ext.<br>Neg. |  |
| Name                                             | UID                    | Name List                    | UID List          |     |              |  |
| Modality Worklist<br>Information Model –<br>FIND | 1.2.840.10008.5.1.4.31 | Implicit VR Little<br>Endian | 1.2.840.10008.1.2 | SCU | None         |  |

# 5.2.2.3.1.3. SOP Specific Conformance for Modality Worklist

| Service<br>Status | Further Meaning                                    | Error<br>Code | Behavior                                                                                                    |
|-------------------|----------------------------------------------------|---------------|----------------------------------------------------------------------------------------------------|
| Success           | Matching is complete                               | 0000          | The SCP has completed the matches. Worklist items are available for display or further processing.                                                                                                    |
| Refused           | Out of Resources                                   | A700-<br>A7FF | The Association is aborted using A-ABORT and the worklist query is marked as failed. The status meaning is logged and reported to the user. Any additional error information in the Response will be logged.                                                                                                    |
| Failed            | Identifier does<br>not match SOP<br>Class          | A900-<br>A9FF | The Association is aborted using A-ABORT and the worklist query is marked as failed. The status meaning is logged and reported to the user. Any additional error information in the Response will be logged.                                                                                                    |
| Failed            | Unable to<br>Process                               | C000-<br>CFFF | The Association is aborted using A-ABORT and the worklist query is marked as failed. The status meaning is logged and reported to the user. Any additional error information in the Response will be logged.                                                                                                    |
| Cancel            | Matching<br>terminated due<br>to Cancel<br>request | FE00          | If the query was cancelled due to too may worklist items then the SCP has completed the matches. Worklist items are available for display or further processing. Otherwise, the Association is aborted using A-ABORT and the worklist query is marked as failed. The status meaning is logged and reported to the user. |
| Pending           | Matches are continuing                             | FF00          | The worklist item contained in the Identifier is collected for later display or further processing.                                                                                                    |
| Pending           | Matches are continuing –                           | FF01          | The worklist item contained in the Identifier is collected for later display or further processing. The status                                                                                                    |

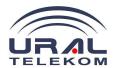

|   | Warning that one or<br>more Optional Keys<br>were not supported |                        | meaning is logged only once for each C-FIND operation.                                                                                                    |
|---|-----------------------------------------------------------------|------------------------|----------------------------------------------------------------------------------------------------|
| * | *                                                               | Any other status code. | The Association is aborted using A-ABORT and the worklist query is marked as failed. The status meaning is logged and reported to the user. Any additional error information in the Response will be logged. |

Behavior of NewVision Fundus in case of communication failure is described in table below:

| Exception                                        | Behavior                                                                                                    |
|--------------------------------------------------|----------------------------------------------------------------------------------------------------|
| Timeout                                          | The Association is aborted using A-ABORT and the worklist query is marked as failed. The reason is logged and the failure is reported to the user. |
| Association aborted by the SCP or network layers | The worklist query is marked as failed. The reason is logged and the failure reported to the user.                                                 |

Acquired images will always use the Study Instance UID specified for the Scheduled Procedure Step (if available). If an acquisition is unscheduled, a Study Instance UID will be generated locally.

The Table below provides a description of the EXAMPLE INTEGRATED-MODALITY Worklist Request Identifier and specifies the attributes that are copied into the images. Unexpected attributes returned in a C-FIND response are ignored.

Requested return attributes not supported by the SCP are set to have no value. Non-matching responses returned by the SCP due to unsupported optional matching keys are ignored. No attempt is made to filter out possible duplicate entries.

The table below provides a description of the Worklist Identifiers sent by NewVision Fundus in a C-FIND request:

| Module Name<br>Attribute Name                                                                                                    | Tag                                                                     | VR                         | M      | Q | D | IOD |
|----------------------------------------------------------------------------------------------------|-------------------------------------------------------------------------|----------------------------|--------|---|---|-----|
| Scheduled Procedure Step                                                                                                    |                                                                         |                            |        |   |   |     |
| Scheduled Procedure Step Sequence > Scheduled Station AET > Scheduled Procedure Step Start Date > Scheduled Procedure Step Start Time > Modality | (0040,0100)<br>(0040,0001)<br>(0040,0002)<br>(0040,0003)<br>(0008,0060) | SQ<br>AE<br>DA<br>TM<br>CS | s<br>s |   |   | x   |

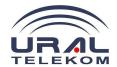

| <ul> <li>Scheduled Performing Physician's Name</li> <li>Scheduled Procedure Step Description</li> <li>Scheduled Station Name</li> <li>Scheduled Procedure Step Location</li> <li>Scheduled Protocol Code Sequence</li> <li>Scheduled Procedure Step ID</li> </ul> | (0040,0006)<br>(0040,0007)<br>(0040,0010)<br>(0040,0011)<br>(0040,0008)<br>(0040,0009) | PN<br>LO<br>SH<br>SH<br>SQ<br>SH | S |        |        |        |
|----------------------------------------------------------------------------------------------------|----------------------------------------------------------------------------------------|----------------------------------|---|--------|--------|--------|
| Requested Procedure                                                                                                    |                                                                                        |                                  |   |        |        |        |
| Requested Procedure ID                                                                                                    | (0040,1001)                                                                            | SH                               |   |        |        | x *    |
| Requested Procedure Description                                                                                                    | (0032,1060)                                                                            | SH                               |   |        | х      | х      |
| Study Instance UID                                                                                                    | (0020,000D)                                                                            | UI                               |   |        |        | х      |
| Imaging Service Request                                                                                                    |                                                                                        |                                  |   |        |        |        |
| Accession Number<br>Requesting Physician<br>Referring Physician's Name                                                                                                    | (0008,0050)<br>(0032,1032)<br>(0008,0090)                                              | SH<br>PN<br>PN                   |   |        |        | X **   |
| Visit Identification                                                                                                    |                                                                                        |                                  |   |        |        |        |
| Admission ID                                                                                                    | (0038,0010)                                                                            | LO                               |   |        |        | x ***  |
| Patient Identification                                                                                                    |                                                                                        |                                  |   |        |        |        |
| Patient Name<br>Patient ID                                                                                                    | (0010,0010)<br>(0010,0020)                                                             | PN<br>LO                         |   | x<br>x | X<br>X | x<br>x |
| Patient Demographic                                                                                                    |                                                                                        |                                  |   |        |        |        |
| Patient's Birth Date<br>Patient's Sex                                                                                                    | (0010,0030)<br>(0010,0040)                                                             | DA<br>CS                         |   |        | x<br>x | x<br>x |

#### The above table should be read as follows:

Module Name: The name of the associated module for supported worklist attributes.

Attribute Name: Attributes supported to build a NewVision Fundus Worklist Request Identifier.

Tag: DICOM tag for this attribute. VR: DICOM VR for this attribute.

Matching keys that will be automatically provided in each C-FIND Worklist request. "Scheduled Procedure Step Start Date" will be equal to the current date, other parameters will be read from NewVision Fundus settings. Note that these tags may be skipped if the values are not provided in NewVision Fundus settings.

- Optional Interactive Query key. An "x" " will indicate that NewVision Fundus may supply these keys if a value is provided by the user. For example, if a Patient Name or Patient ID is provided NewVision expects the SCP to narrow the result set accordingly.
- Displayed keys. An "x" indicates that this worklist attribute is displayed to the user during Patient / Worklist lookup.

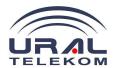

IOD: An "x" indicates that this Worklist attribute is included into all Object Instances created during performance of the related Procedure Step. Note that this is a small subset of the actual data that will be included in an IOD. For the full list of included data please refer to the table in section 4.2.1.3.1.4.

- \* Performed Procedure Step ID shall be equal to Study ID. Can be modified on request.
- \*\* Accession Number shall be equal to the Patient ID (if available). If Patient ID is not available Accession Number shall be used as Patient ID. If none are provided, NewVision Fundus will assign an automatic Patient ID locally.
- \*\*\* Admission ID shall be equal to Study ID. Can be modified on request.

### 5.2.2.3.2. Activity – Acquire Images

### 5.2.2.3.2.1. Description and Sequencing of Activities

After the user selects a Worklist Item NewVision Fundus will find the corresponding Patient or create a new on in the local database. A new Study entry will be created for this patient and the Study ID matched with the one received from Worklist (Study Instance UID) if available. If Study Instance UID is not available a Study ID will be assigned automatically.

It is possible to initiate a Study locally, in this case Study ID will be assigned automatically.

NewVision Fundus supports creation of "unscheduled cases" and allows locally created MPPS Instances to be communicated to SCP.

NewVision Fundus will initiate an association to issue an N-CREATE and N-SET requests.

Sample Image Acquisition operation in NewVision Fundus can be summarized as follows:

- User creates a new study
- N-CREATE message is sent to the SCP to create a new MPPS and indicate that MPPS is in progress. This part is optional and can be turned on/off in the settings.
- User acquires images
- User performs analysis, measurements, takes notes, makes annotations, image enhancement, burns select images to a CD/DVD, and takes printouts, etc.
- User closes the study
- N-SET message is sent to the SCP to indicate that MPPS has been completed. This part is optional and can be turned on/off in the settings. Note that NewVision Fundus does not support MPPS failure. However it is possible to mark a study as failed in case the insitution requires such behavior.
- Images are stored to SCP. (Optional, can be turned on/off in the settings).

Possible sequence of interactions between NewVision Fundus and Departmental Scheduler that supports MPPS SOP classes as SCP is depicted in diagram below:

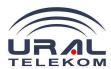

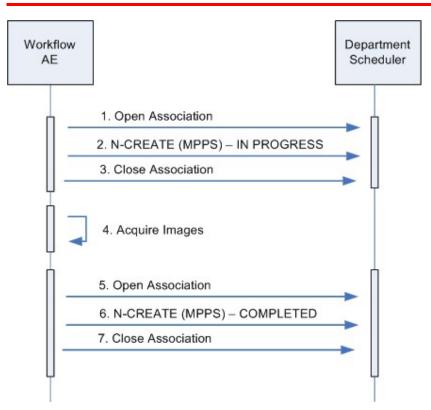

- 1. NewVision Fundus opens Association with Department Scheduler.
- 2. NewVision Fundus sends N-CREATE request to create an MPPS instance with status "IN PROGRESS" and create necessary attributes. The Departmental Scheduler acknowledges the MPPS creation with an N-CREATE response (status success).
- 3. New Vision Fundus closes the Association with Department Scheduler.
- 4. All images are acquired, stored locally, and user analysis actions performed.
- 5. NewVision Fundus opens Association with Department Scheduler.
- 6. NewVision Fundus sends N-SET request to update the MPPS instance with status "COMPLETED" and set all necessary attributes. The Departmental Scheduler acknowledges the MPPS creation with an N-SET response (status success).
- 7. NewVision Fundus closes the Association with Department Scheduler.

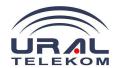

### **5.2.2.3.2.2.** Proposed Presentation Contexts

NewVision Fundus will propose the presentation contexts listed in the table below:

| Presentation Context Table           |                         |                              |                   |     |              |  |
|--------------------------------------|-------------------------|------------------------------|-------------------|-----|--------------|--|
| Abstract Syntax Transfer Syntax      |                         |                              |                   |     | Ext.<br>Neg. |  |
| Name                                 | UID                     | Name List UID List           |                   |     |              |  |
| Modality Performed<br>Procedure Step | 1.2.840.10008.3.1.2.3.3 | Implicit VR Little<br>Endian | 1.2.840.10008.1.2 | SCU | None         |  |

## 5.2.2.3.2.3. SOP Specific Conformance for Modality Performed Procedure Step

The behavior of NewVision Fundus for received status codes is described in the table below:

| Service<br>Status | Further Meaning                                                                  | Error<br>Code          | Behavior                                                                                                    |
|-------------------|----------------------------------------------------------------------------------|------------------------|----------------------------------------------------------------------------------------------------|
| Success           | Matching is complete                                                             | 0000                   | The SCP has completed the operation successfully.                                                                                                    |
| Failure           | Processing Failure  — Performed  Procedure Step  Object may no longer be updated | 0110                   | The Association is aborted using A-ABORT and the MPPS is marked as failed. The status meaning is logged and reported to the user. Additional information in the Response will be logged (i.e. Error Comment and Error ID).          |
| Warning           | Attribute Value Out of Range                                                     | 0116                   | The MPPS operation is considered successful but the status meaning is logged. Additional information in the Response identifying the attributes out of range will be logged (i.e. Elements in the Modification List/Attribute List) |
| *                 | *                                                                                | Any other status code. | The Association is aborted using A-ABORT and the MPPS is marked as failed. The status meaning is logged and reported to the user. Any additional error information in the Response will be logged.                                  |

Behavior of NewVision Fundus in case of communication failure is described in table below:

| Exception | Behavior |
|-----------|----------|
|-----------|----------|

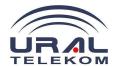

| Timeout                                          | The Association is aborted using A-ABORT and the MPPS is marked as failed. The reason is logged and the failure is reported to the user. |
|--------------------------------------------------|----------------------------------------------------------------------------------------------------|
| Association aborted by the SCP or network layers | The MPPS is marked as failed. The reason is logged and the failure reported to the user.                                                 |

The below table provides description of of the MPPS N-CREATE and N-SET request identifiers sent by NewVision Fundus. Empty cells in th N-CREATE and N-SET columns indicate that attribute is not sent. Each entry describes the appropriate value that will be sent. A "Zero length" attribute means that attribute will be sent, its 'value length' will be present and set to '0', and the value will not be included.

| Attribute Name              | Tag         | VR | N-CREATE                                                                                     | N-SET |
|-----------------------------|-------------|----|----------------------------------------------------------------------------------------------|-------|
|                             |             |    |                                                                                              |       |
| Modality                    | (0008,0060) | cs | Constant: "XC"                                                                               |       |
| Referenced Patient Sequence | (0008,1120) | SQ | Zero length                                                                                  |       |
| Patient Name                | (0010,0010) | PN | From Modality Worklist or user input. User may modify the values obtained from the Worklist. |       |
| Patient ID                  | (0010,0020) | LO | From Modality Worklist or user input. User may modify the values obtained from the Worklist. |       |
| Patient's Birth Date        | (0010,0030) | DA | From Modality Worklist or user input. User may modify the values obtained from the Worklist. |       |
| Patient's Sex               | (0010,0040) | cs | From Modality Worklist or user input. User may modify the values obtained from the Worklist. |       |
| Study ID                    | (0020,0010) | SH | From Modality Worklist or locally auto-assigned.                                             |       |

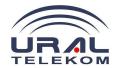

| (0040,0241) | AE                                                                                                    | Constant:<br>"NEW_VISION"                                                                                                    |                                                                                                    |
|-------------|----------------------------------------------------------------------------------------------------|----------------------------------------------------------------------------------------------------|----------------------------------------------------------------------------------------------------|
| (0040,0242) | SH                                                                                                    | From configuration                                                                                                    |                                                                                                    |
| (0040,0243) | SH                                                                                                    | From configuration                                                                                                    |                                                                                                    |
| (0040,0244) | DA                                                                                                    | Actual start date                                                                                                    |                                                                                                    |
| (0040,0245) | ТМ                                                                                                    | Actual start time                                                                                                    |                                                                                                    |
| (0040,0250) | DA                                                                                                    | Zero length                                                                                                    | Actual end date                                                                                                    |
| (0040,0251) | ТМ                                                                                                    | Zero length                                                                                                    | Actual end time                                                                                                    |
| (0040,0252) | cs                                                                                                    | Constant: "IN PROGRESS"                                                                                                    | "DISCONTINUED" or "COMPLETED"                                                                                                    |
| (0040,0281) | SQ                                                                                                    | Zero length                                                                                                    | If Performed<br>Procedure Step<br>Status (0040,0252)<br>is<br>"DISCONTINUED"<br>then a single item<br>will be present<br>containing a user-<br>selected entry<br>drawn from Context<br>Group 9300.                                                                                                    |
| (0040,0253) | SH                                                                                                    | Automatically created but can be modified by the user.                                                                                                    |                                                                                                    |
| (0040,0254) | LO                                                                                                    | From Modality Worklist<br>or user input. The user<br>can modify the<br>description provided via<br>Modality Worklist.                                                                              |                                                                                                    |
| (0040,0255) | LO                                                                                                    | Zero length                                                                                                    |                                                                                                    |
| (0040,0260) | SQ                                                                                                    | Zero length                                                                                                    |                                                                                                    |
| (0040,0270) | SQ                                                                                                    | Zero length                                                                                                    |                                                                                                    |
|             | (0040,0242)<br>(0040,0243)<br>(0040,0244)<br>(0040,0250)<br>(0040,0251)<br>(0040,0252)<br>(0040,0253)<br>(0040,0253)<br>(0040,0254) | (0040,0242) SH<br>(0040,0243) SH<br>(0040,0244) DA<br>(0040,0250) DA<br>(0040,0251) TM<br>(0040,0252) CS<br>(0040,0251) SQ<br>(0040,0253) SH<br>(0040,0254) LO<br>(0040,0255) LO<br>(0040,0260) SQ | "NEW_VISION"  (0040,0242) SH From configuration  (0040,0243) SH From configuration  (0040,0244) DA Actual start date  (0040,0245) TM Actual start time  (0040,0250) DA Zero length  (0040,0251) TM Zero length  (0040,0252) CS Constant: "IN PROGRESS"  (0040,0281) SQ Zero length  (0040,0253) SH Automatically created but can be modified by the user.  (0040,0254) LO From Modality Worklist or user input. The user can modify the description provided via Modality Worklist.  (0040,0255) LO Zero length  (0040,0260) SQ Zero length |

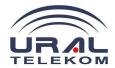

| Performed Series Sequence | (0040,0340) | SQ | Zero length |  |
|---------------------------|-------------|----|-------------|--|

## 5.3. Network Interfaces

NewVision Fundus is a software that makes use of the Personal Computer that it's installed on. Typical PC will possess an Ethernet 100baseT network interface and support DHCP protocol, although some institutions may wish to configure the network interfaces manually.

## 5.4. Configuration

DICOM-related settings of NewVision Fundus can be configured in the DICOM section of Settings window. Configurable parameters are listed in the table below:

| Setting Name                  | Default Value |
|-------------------------------|---------------|
| Remote AE Title               | NEW_VISION    |
| Calling AE Title              | NEW_VISION    |
| Modality                      | OP            |
| Institution Name              |               |
| Station Name                  |               |
| Institutional Department Name |               |

# 6. Support of Character Sets

NewVision Fundus supports UTF-8 character set.

# 7. Security

NewVision Fundus as a Service Class User (SCU) does not provide or support any security measures as per DICOM standard. It assumes that all operations are provided in a secure environment. Access is restricted by setting the SCP AE Title and target IP address.